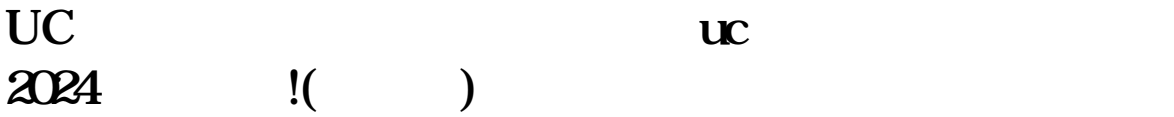

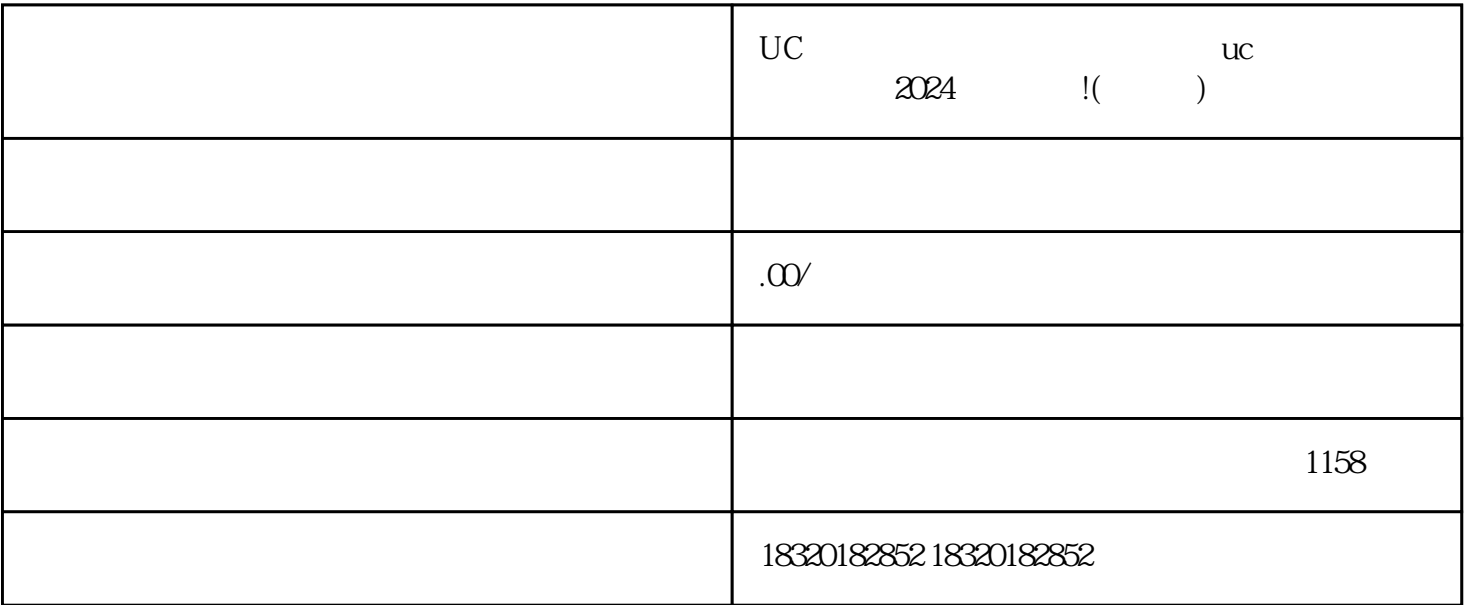

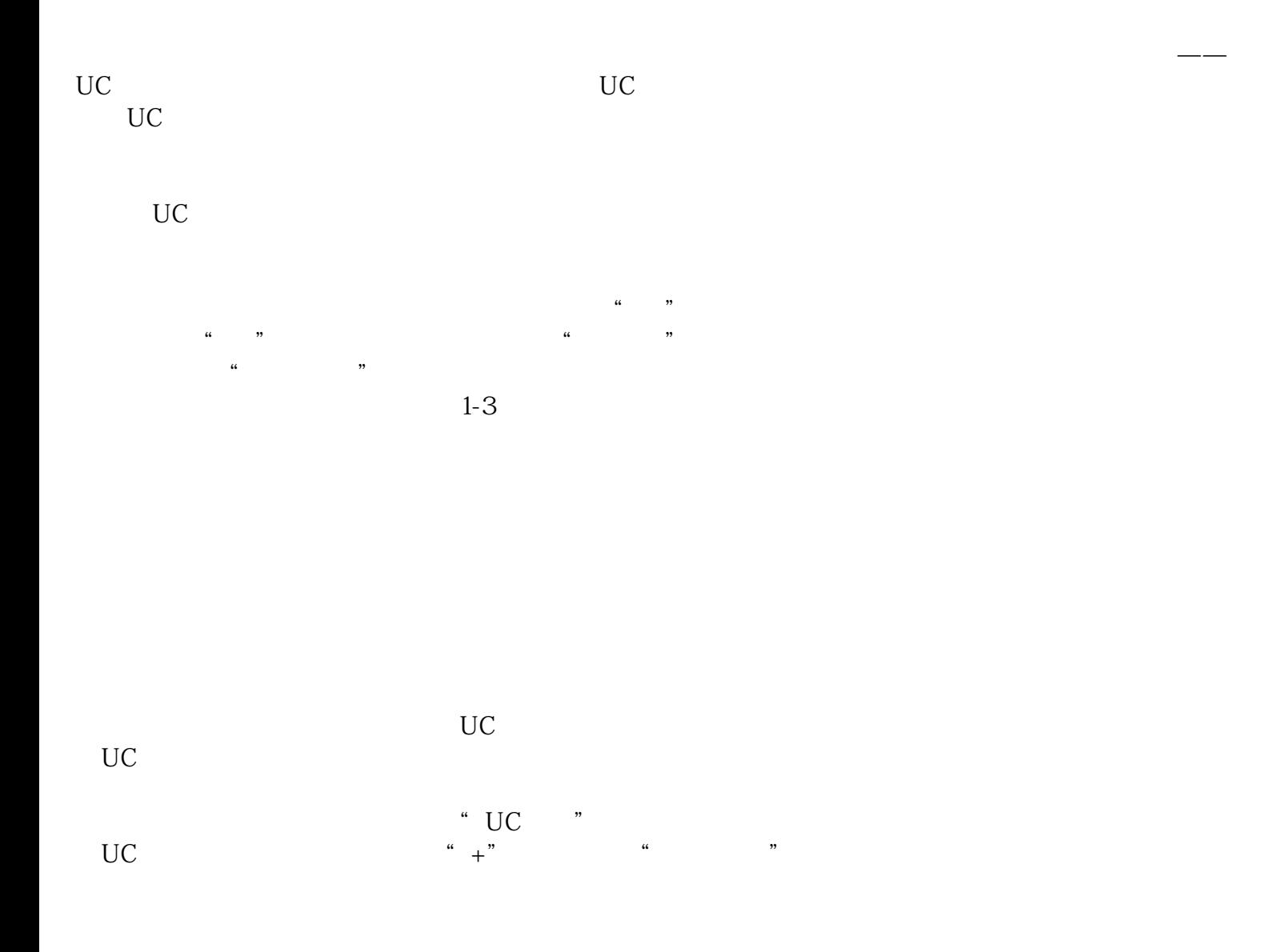

 $UC$ 

 $\alpha$